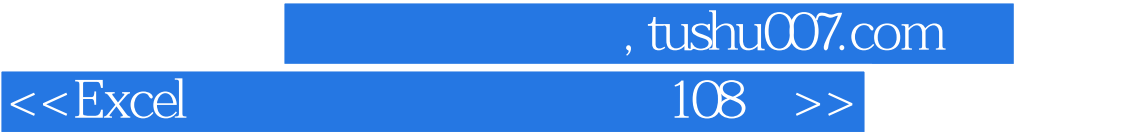

 $<<\!\!{\rm Excel}\qquad \qquad 108\!\!\quad >>$ 

- 13 ISBN 9787121154454
- 10 ISBN 7121154455

出版时间:2012-1

页数:332

PDF

更多资源请访问:http://www.tushu007.com

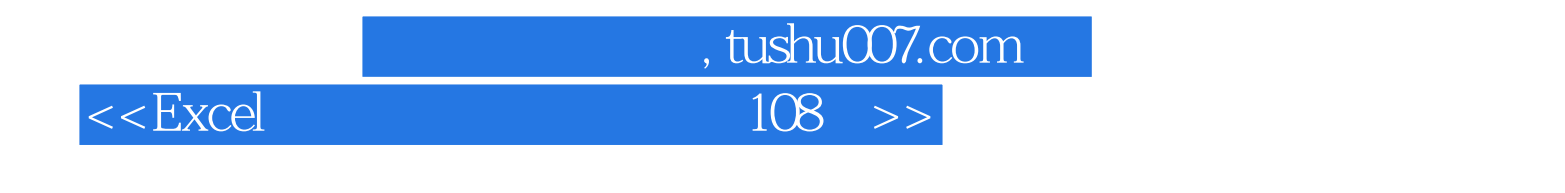

Excel and the contract 108

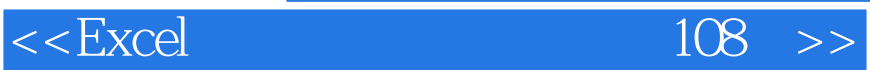

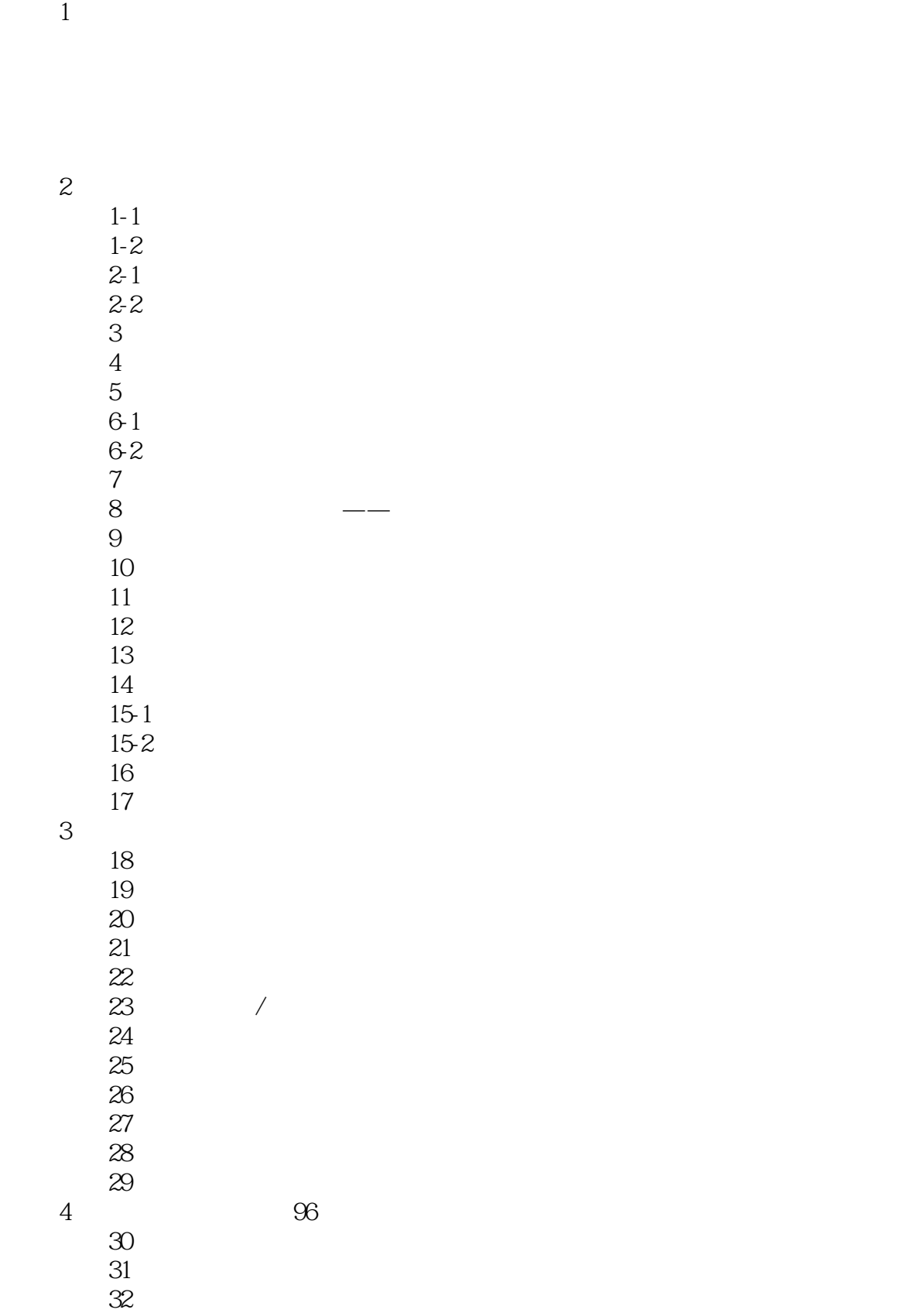

, tushu007.com

 $,$  tushu007.com

## $<<\text{Excel} \hspace{2.5cm} 108 \Rightarrow$

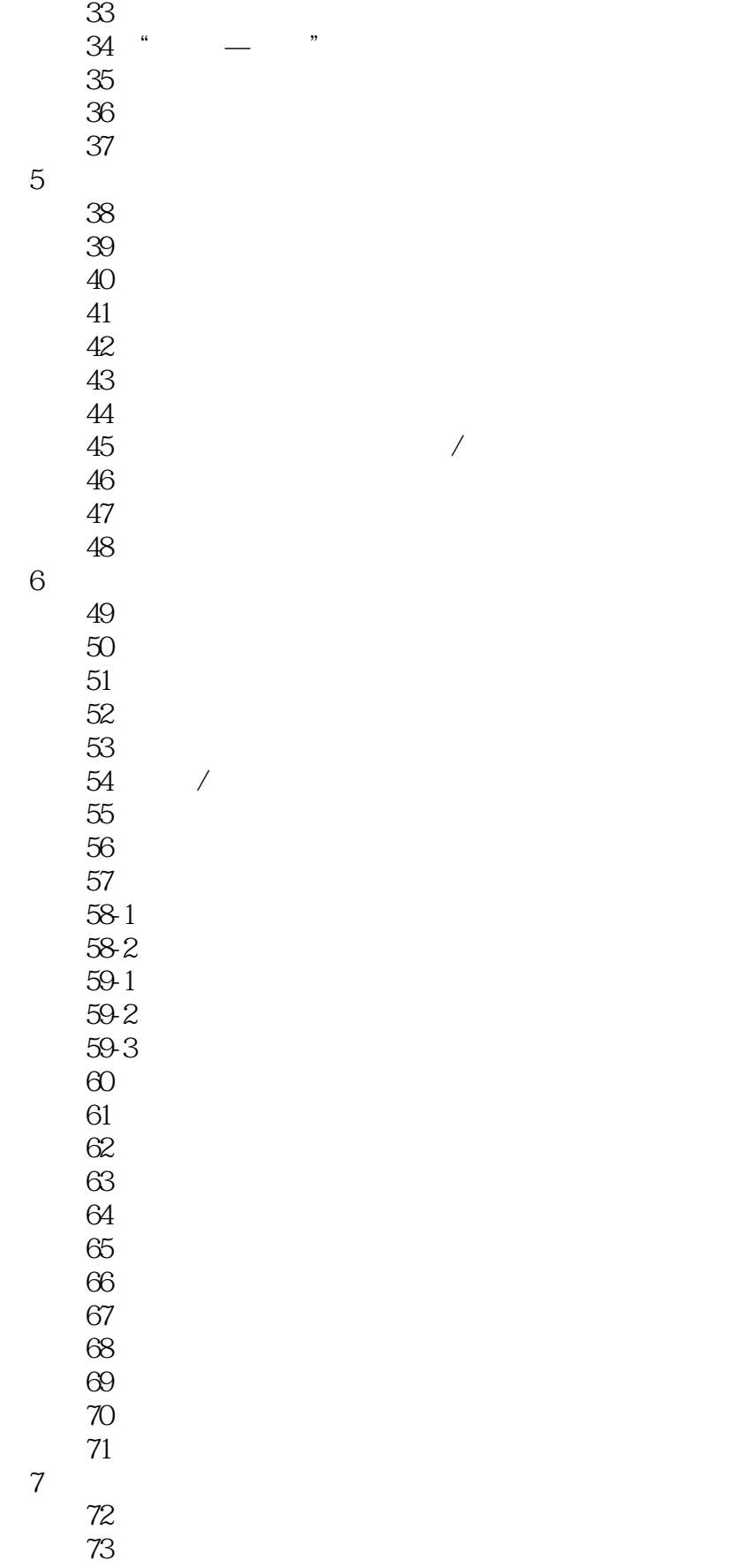

## $<<$ Excel $108$   $>>$

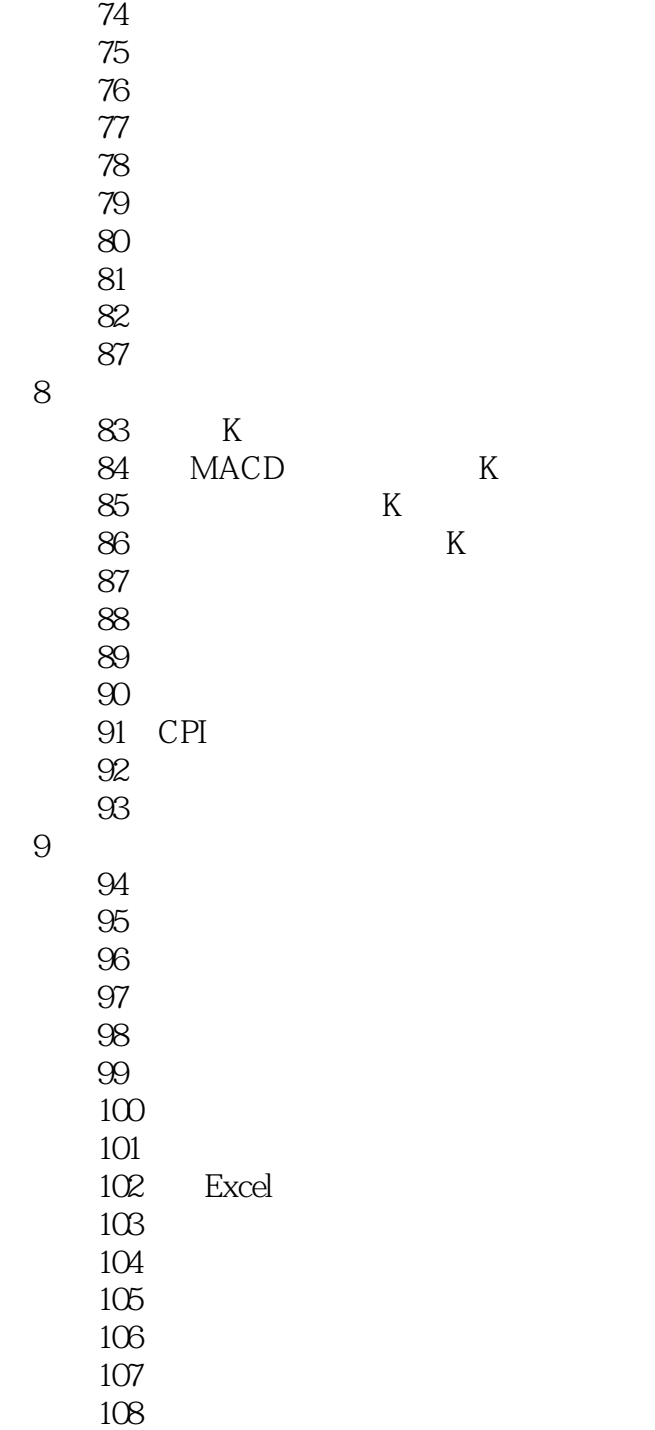

第一图书网, tushu007.com

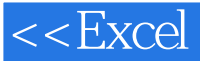

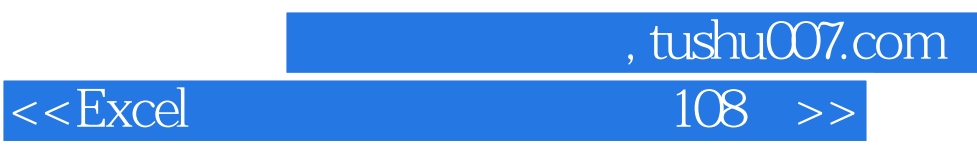

 $\alpha$ 

, and the contract of the set of the set of the set of the set of the  $\pm$ 

 $1/3$ 

 $\sim$  1200 $\sim$ 

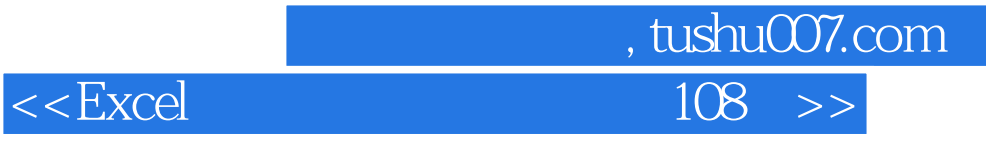

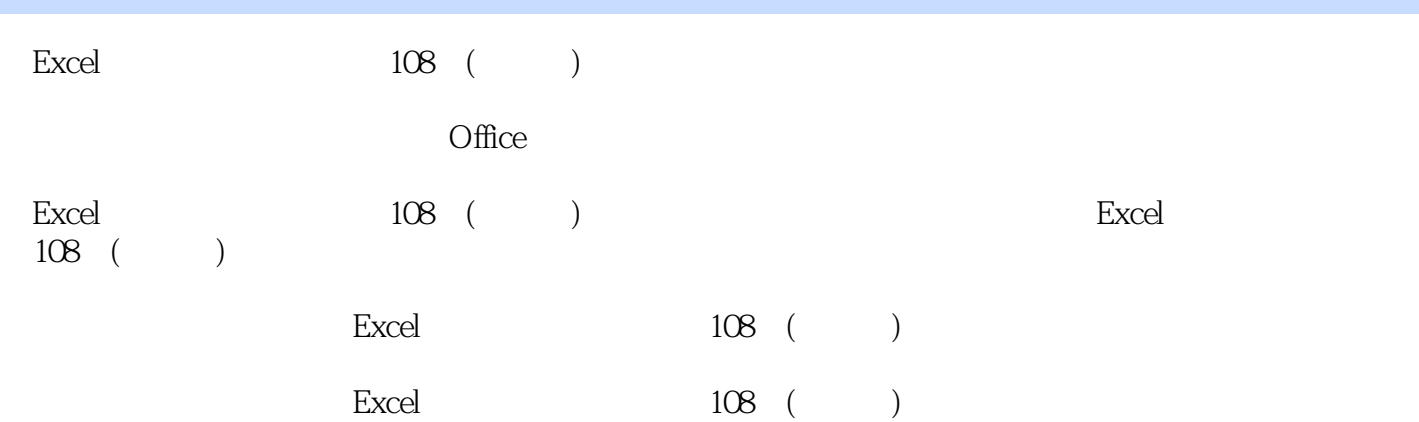

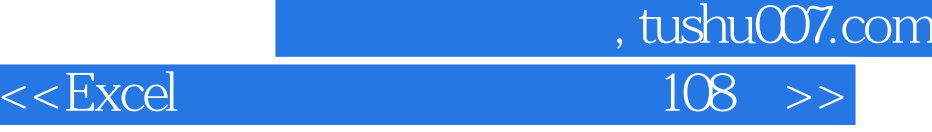

本站所提供下载的PDF图书仅提供预览和简介,请支持正版图书。

更多资源请访问:http://www.tushu007.com